<span id="page-0-0"></span>Teoria dei Sistemi e Controllo Ottimo e Adattativo (C. I.) Teoria dei Sistemi (Mod. A)

Docente: Giacomo Baggio

Lez. 24: Esercitazione Matlab $\mathbb{B}$ 

Corso di Laurea Magistrale in Ingegneria Meccatronica A.A. 2020-2021

*Û* Esempio: controllo di un segway

**▷ Alcune funzioni utili di Matlab<sup>®</sup>** 

**▷ Implementazione in Matlab**<sup>®</sup>

# Segway, a.k.a. pendolo su carrello

<span id="page-2-0"></span>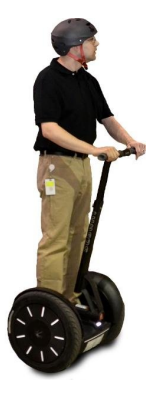

## Segway, a.k.a. pendolo su carrello

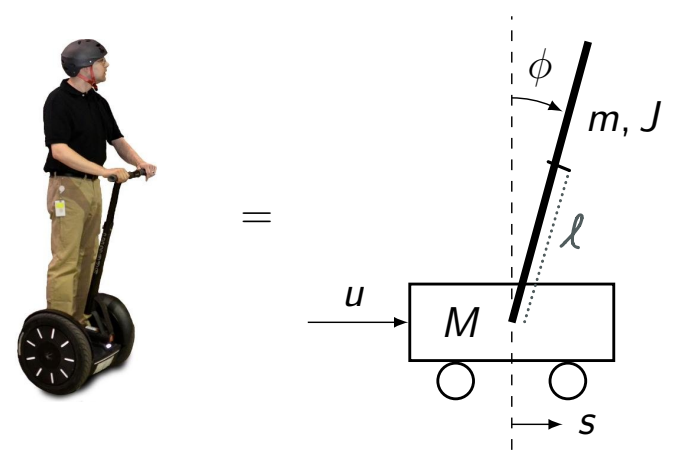

- $\phi$  **1**  $\phi$  = posizione angolare pendolo
	- *s* = posizione carrello
		- $M =$  massa carrello
		- $m =$  massa pendolo
		- $\ell =$  distanza dal baricentro pendolo a cerniera
	- $J =$  momento inerzia pendolo rispetto al baricentro  $u =$  forza esterna

## Segway, a.k.a. pendolo su carrello

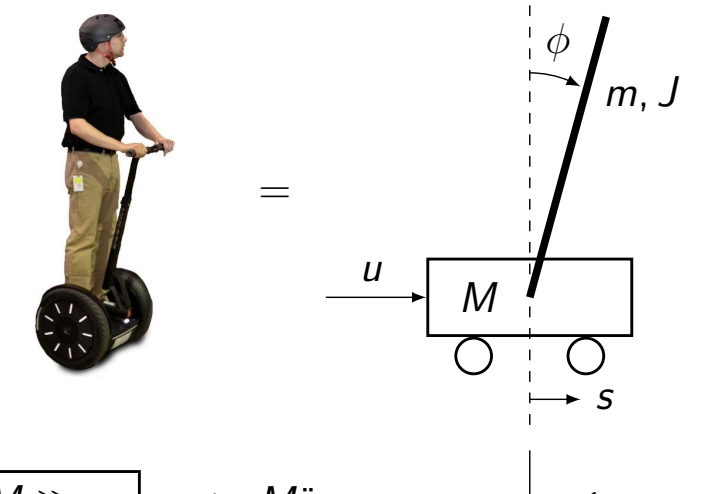

- $\phi$  = posizione angolare pendolo
- *s* = posizione carrello
	- $M =$  massa carrello
	- $m =$  massa pendolo
	- $\ell =$  distanza dal baricentro pendolo a cerniera
- $J =$  momento inerzia pendolo rispetto al baricentro  $u =$  forza esterna

$$
\boxed{M \gg m} \implies M\ddot{s} = u
$$
\n
$$
x = (x_1, x_2) = (\phi, \dot{\phi})
$$
\n
$$
\begin{cases}\n\dot{x}_1 = x_2 \\
\dot{x}_2 = \frac{g}{\ell'} \sin(x_1) - \frac{1}{M\ell'} u \cos(x_1) \\
y = x_1\n\end{cases} \quad \ell' = \frac{J + m\ell^2}{m\ell}
$$
\n
$$
\ell' = \frac{J + m\ell^2}{m\ell}
$$

G. Baggio [Lez. 24: Esercitazione Matlab](#page-0-0) 16 Aprile 2021

# Segway linearizzato attorno a  $\bar{x} = (0, 0)$

<span id="page-5-0"></span>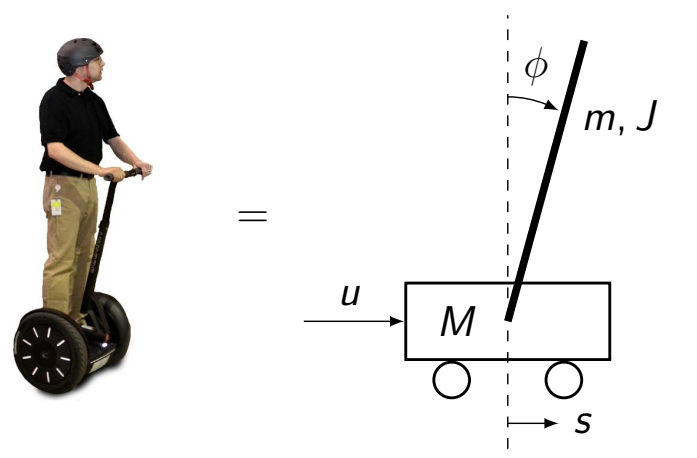

- $\phi$  **1**  $\phi$  = posizione angolare pendolo
	- *s* = posizione carrello
		- $M =$  massa carrello
		- $m =$  massa pendolo
		- $\ell =$  distanza dal baricentro pendolo a cerniera
	- $J =$  momento inerzia pendolo rispetto al baricentro *u* = forza esterna

# Segway linearizzato attorno a  $\bar{x} = (0,0)$

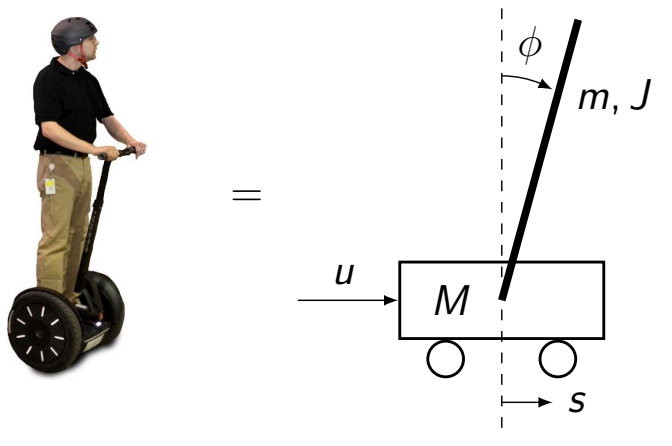

- $\phi$  = posizione angolare pendolo
- *s* = posizione carrello
	- $M =$  massa carrello
	- $m =$  massa pendolo
	- $\ell =$  distanza dal baricentro pendolo a cerniera
- $J =$  momento inerzia pendolo rispetto al baricentro  $u =$  forza esterna

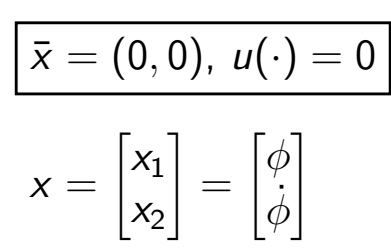

$$
\begin{cases}\n\dot{x} = \begin{bmatrix} 0 & 1 \\
\frac{g}{\ell'} & 0\n\end{bmatrix} x + \begin{bmatrix} 0 \\
-\frac{1}{M\ell'}\end{bmatrix} u & \overline{x} = (0,0) \text{ instabile} \\
y = \begin{bmatrix} 1 & 0 \end{bmatrix} x\n\end{cases}
$$

G. Baggio [Lez. 24: Esercitazione Matlab](#page-0-0) 16 Aprile 2021

Progettazione di un regolatore stabilizzante

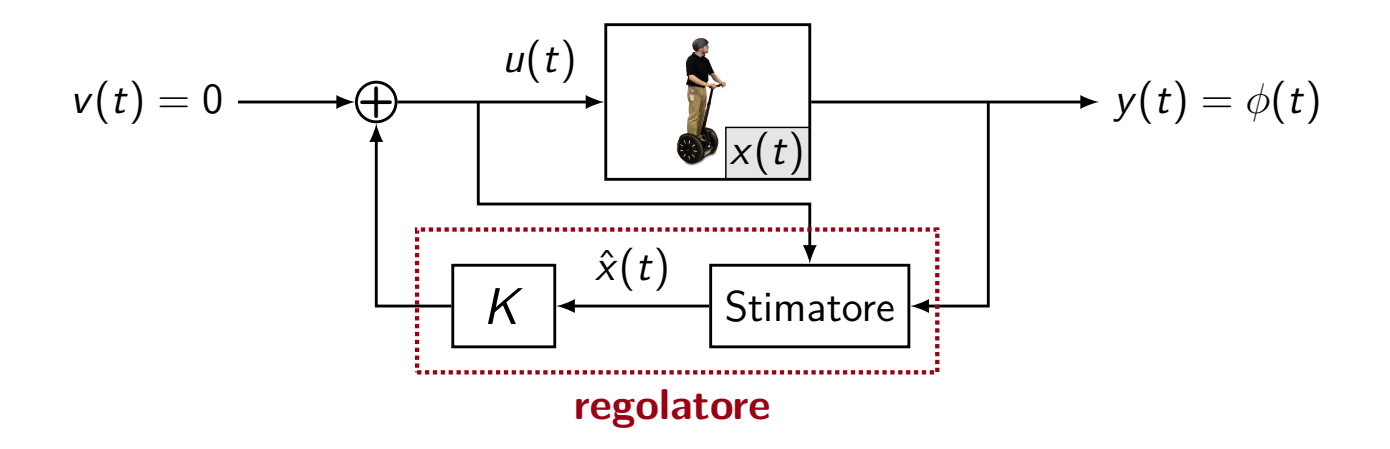

Progettazione di un regolatore stabilizzante

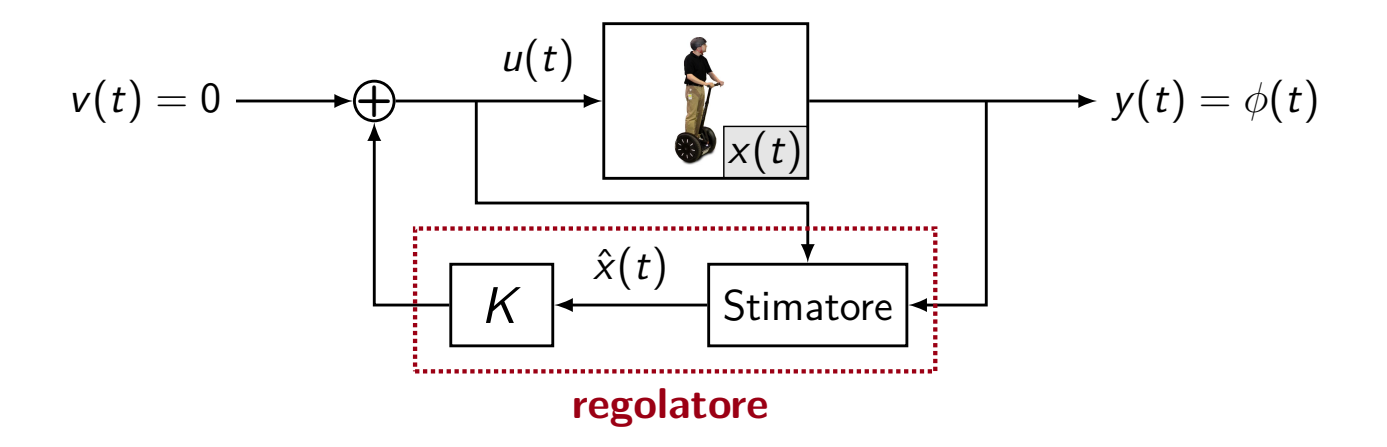

Calcolo controllore (matrice  $K$ ) e stimatore (matrice L) in Matlab<sup>®</sup>

*Û* Esempio: controllo di un segway

**▷ Alcune funzioni utili di Matlab<sup>®</sup>** 

**▷ Implementazione in Matlab**<sup>®</sup>

## Algebra lineare e matrici: funzioni utili

*•* eig(F): autovalori F

[T,D] = eig(F): autovalori (matrice diagonale D) e autovettori (matrice T) di F

## Algebra lineare e matrici: funzioni utili

- *•* eig(F): autovalori F  $[T, D] = eig(F)$ : autovalori (matrice diagonale D) e autovettori (matrice T) di F
- *•* jordan(F): forma di Jordan di F

[T,J] = jordan(F): forma di Jordan (matrice J) e cambio base (matrice T) di F

## Algebra lineare e matrici: funzioni utili

- *•* eig(F): autovalori F [T,D] = eig(F): autovalori (matrice diagonale D) e autovettori (matrice T) di F
- *•* jordan(F): forma di Jordan di F  $[T, J] = jordan(F)$ : forma di Jordan (matrice J) e cambio base (matrice T) di F
- *•* rank(F): rango di F
- *•* det(F): determinante di F
- *•* expm(F): esponenziale di matrice di F (*e*<sup>F</sup>)
- *•* orth(F): base (ortonormale) di im(F)
- null(F): base (ortonormale) di ker(F)

- *•* sys = ss(F,G,H,J): sistema in spazio di stato con matrici (F*,* G*,* H*,* J) (t.c.) sys = ss(F,G,H,J,-1): sistema in spazio di stato con matrici (F*,* G*,* H*,* J) (t.d.) V = tempo di compionamento
- *•* tf(sys): funzione di trasferimento del sistema sys

- *•* sys = ss(F,G,H,J): sistema in spazio di stato con matrici (F*,* G*,* H*,* J) (t.c.)  $sys = ss(F,G,H,J,-1)$ : sistema in spazio di stato con matrici  $(F,G,H,J)$
- *•* tf(sys): funzione di trasferimento del sistema sys
- *•* K = place(F,G,p): matrice di retroazione K tale che F-GK ha autovalori in p (**N.B.** se p contiene autovalori multipli usare K = acker(F,G,p))

- *•* sys = ss(F,G,H,J): sistema in spazio di stato con matrici (F*,* G*,* H*,* J) (t.c.)  $sys = ss(F,G,H,J,-1)$ : sistema in spazio di stato con matrici  $(F,G,H,J)$
- *•* tf(sys): funzione di trasferimento del sistema sys
- *•* K = place(F,G,p): matrice di retroazione K tale che F-GK ha autovalori in p (**N.B.** se p contiene autovalori multipli usare K = acker(F,G,p))
- R = ctrb(sys): matrice di raggiungibilità R di sys  $0 = obsv(sys)$ : matrice di osservabilità 0 di sys

- *•* sys = ss(F,G,H,J): sistema in spazio di stato con matrici (F*,* G*,* H*,* J) (t.c.)  $sys = ss(F,G,H,J,-1)$ : sistema in spazio di stato con matrici  $(F,G,H,J)$
- *•* tf(sys): funzione di trasferimento del sistema sys
- *•* K = place(F,G,p): matrice di retroazione K tale che F-GK ha autovalori in p  $(N.B.$  se p contiene autovalori multipli usare  $K = acker(F, G, p)$
- R = ctrb(sys): matrice di raggiungibilità R di sys  $0 = obsv(sys)$ : matrice di osservabilità 0 di sys
- *•* initial(sys,x0): evoluzione libera dell'uscita di sys con condizione iniziale x0 lsim(sys,u,T,x0): evoluzione dell'uscita di sys con condizione iniziale x0 e ingresso u per tempi nel vettore T

*Û* Esempio: controllo di un segway

**▷ Alcune funzioni utili di Matlab<sup>®</sup>** 

**▷ Implementazione in Matlab**<sup>®</sup>

Teoria dei Sistemi e Controllo Ottimo e Adattativo (C. I.) Teoria dei Sistemi (Mod. A)

> Docente: Giacomo Baggio Lez. 24: Esercitazione Matlab $\mathbb{R}$

#### Corso di Laurea Magistrale in Ingegneria Meccatronica A.A. 2020-2021

 $\boxtimes$  baggio@dei.unipd.it

m baggiogi.github.io

<span id="page-19-0"></span>Segway, a.k.a. pendolo su carrello  $x_1 = \phi$ ,  $x_2 = \phi$ n= ingresso = forza esterna applicata al carrello Assuratione: non ci sono altrití  $y = \phi$  $m, J$ V(t) = forza exercitata dal carrello nul pendolo <u>longo l'asse y</u> H(t) = forza esercítata del carrello sul pendale  $\rightarrow$  H(t)  $M_{\ast}$ longo l'asse  $\overline{0}$ Moto del baricentro del pendolo: m  $\frac{d}{dt^2}(s(t) + l \sin \phi) = H(t)$  $\left( 1\right)$  $2.3$  $=$   $\sqrt{(t) - mq}$ m  $\frac{d}{dt^2}(\hbar + \ln \cos \phi)$  $(2)$  $\frac{y}{d}$ : asse Moto di rotazione del pendolo rispetto al baricentro:  $J \frac{d^2 \phi}{dt^2} = V(t)$  $l \sin \phi - H(t) l \cos \phi$ ડિ  $\lceil 4 \rceil$ : Da  $\frac{d}{\mu}$  $s + \lambda cos \phi \phi$  = m (s -  $l sin \phi \phi^2 + l cos \phi \phi$  $\left(1'\right)$  $n$ 

 $0a(2)$ :  $V(t)$ - mg = m d (-l sinøø) = m (-l cosøø<sup>2</sup>-l sinøø) (2') Usiamo  $(1') + (2')$  in  $(3)$ :  $J \phi = l sin \phi (mg - ml cos \phi \dot{\phi}^2 - ml sin \phi \dot{\phi}) +$ - lcos ¢ (m s-ml sin ¢  $\phi^2$ +ml cos ¢  $\phi$ )  $\frac{1}{2}$  mgl sin  $\phi$  - ml<sup>2</sup> sin  $\phi$  cos  $\phi$   $\phi$ <sup>2</sup> - ml<sup>2</sup> sin<sup>2</sup>  $\phi$   $\phi$ - ml  $cos \phi \ddot{s}$  + ml<sup>2</sup> sing  $cos \phi \dot{\phi}^2$  - ml<sup>2</sup>  $cos^2 \phi \dot{\phi}$ =  $mglsim\phi - mlcos\phi\dot{s} - ml^2\dot{\phi}(sin^2\phi + cos^2\phi)$  $\Rightarrow$   $(J+ml^2)$   $\phi = mglsin\phi - mlcos\phi s$ <br>  $\Rightarrow \phi = mgl sin\phi - ml cos\phi s$  $\left(3\right)$ <u>Assumiamo che</u> <u>M 77 m:</u> Moto del carrello:  $M\ddot{s} = u - H(t) \implies M\ddot{s} = u$ reazione del pendolo sul carrello (proporzionale a m)

Vrianno  $(4)$  in  $(3')$ :  $\phi$  = mgl  $\frac{\sin \phi - m \ln \cos \phi}{M (J + m \ln l)}$  $\ell^{\frac{1}{2}}$  $J + m l^2$ Sistema in mazio di stato:  $x_4 = \phi$ ,  $x_2 = \phi$  $\dot{x}_1 = \phi = x_2$ =  $\frac{9}{11} \sin \phi - \frac{1}{11} \cos \phi u = \frac{9}{11} \sin x, \frac{1}{11} \cos x, u$  $y = \phi = x_1$ 

<span id="page-22-0"></span>Segway linearizzato attorno a  $\bar{x} = (0,0)$ one angolare  $s -$  nosizione carrello ssa carrello nza dal baricentro n  $note$  $x_1 = \phi = x_2 = \int_1^1 (x_1, x_2, u_1)$  $sin x_1 - \frac{1}{Ml} cos x_1 \cdot u = f_2(x_1, x_2, u)$  $\frac{1}{x}$  =  $(\sigma, 0), \quad u(\cdot) = 0$ 2 equilibrio  $\overline{X}$ E linearizzato alforno  $\overline{\mathfrak{u}} = 0$  $ext{pr}$  $\alpha$  $X =$  $\frac{\partial f}{\partial x_i}$  $X_1$  $\frac{1}{x}$  =  $\overline{\partial\mu}$  $\frac{\partial}{\partial x}$ <br> $\frac{\partial}{\partial x}$  $\mathbb{I}$  $\ddot{+}$ **1**  $\overline{\partial f_2}$  $\overline{\chi_2}$  $u = \overline{u}$  $X = \overline{X}$  $\overline{\mathcal{A}}$  $\mathbf{r}$  $\times$  $\overline{1}$ u  $\frac{8}{9}$  cds  $\frac{7}{1}$  +  $\frac{1}{9}$  $-1 cos x$  $sin\overline{x}\cdot\overline{u}$  $\overline{C}$  $\overline{M}$  $\overline{M}$  $\overline{O}$  $\overline{O}$  $\overline{\mathbf{c}}$  $x +$  $u$  $\sqrt[3]{\int_{\ell} 1}$ 

 $\Gamma$ G  $x =$  $X +$  $\overline{\mathcal{U}}$  $\overline{1}$  $\sqrt[9]{\sqrt{1}}$  $\overline{C}$  $\overline{O}$  $\overline{\mathsf{x}}$  $\overline{z}$  $\mathsf H$  $= 1$  $\frac{1}{2}$  $\frac{\overline{z}}{\overline{z}}$ Autovalori  $F: \Delta_{F}(\lambda) = dt$  $\overline{d}$ .  $\frac{2}{\rho}$  $\frac{1}{\sqrt{1-\lambda}}$ => c'è sempre un  $\alpha$  $\Rightarrow$   $\bar{x}$  c implabile  $\equiv$